## **Google Cloud Print - [printerid](https://www.am.ee/index.php/node/2100) lähevad pilve**

## 13 aastat tagasi Autor: [AM](https://www.am.ee/index.php/user/1)

Nii nagu peaaegu kõik muud asjad, nii on ka printerid IT-maailmas pilveteenustesse suundumas. Igaüks saab kasvõi oma koduse printeri võimsa pilve osaks teha, kasutades Google Cloud Printi.

Selleks on vaja Google´i kontot ja uuemat Chrome´i veebilehitsejat. Viimases tuleb võtta lahti seaded, *Options*, *Under The Hood* ja päris lõpust leiab printeri seaded (*Google Cloud Print*). Registreerides oma arvuti taga olevad printerid, saab neile välja trükkida ükskõik kust kohast, logides oma Google´i kontoga vastavasse teenusesse. Rakendus, millest trükkida, peab toetama Google Cloud Connecti.

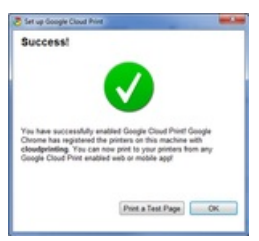

Näiteks Chrome'i veebibrauser operatsioonisüsteem toetab, mis tähendab, et Chrome'is Gmaili või Google Docsi dokumente vaadates saab alati välja trükkida oma kodusesse või kontori printerisse, olles ükskõik millise internetiühendusega ja Chrome´i brauseriga arvuti taga. Androidiga mobiilist saab ka trükkida.

Google Cloud Print toega rakenduste hulka kuuluvad praegu Gmail for Mobile, Google Docs for Mobile ja Chrome OS, millele lisanduvad tulevikus sõltumatute tootjate rakendused.

Printereid lisades tuleb valida, kas tegemist on klassikalise või pilveteenust toetava printeriga. Valides viimase, palutakse sisestada HP ePrint tehnoloogiaga printeri e-posti aadress.

- [Uudised](https://www.am.ee/index.php/IT-uudised)
- [Printerid](https://www.am.ee/index.php/taxonomy/term/12)